## **How the top line of table is missing in pdf**

- **Problem:** When this file is converted into pdf, the top border line of the table goes missing! The article looks fairly OK in odt, but its pdf conversion looks very bad.
- **Cause**: The paragraph just before the table has a 0 setting for its "spacing below paragraph" property. (The problem can be resolved when this paragraph setting has a non-zero value for its "spacing below paragraph" parameter.)
- **Desired:** The top line of the table must not be cut in pdf. The user should not have to remember that he has to set the paragraph's property in a certain way.

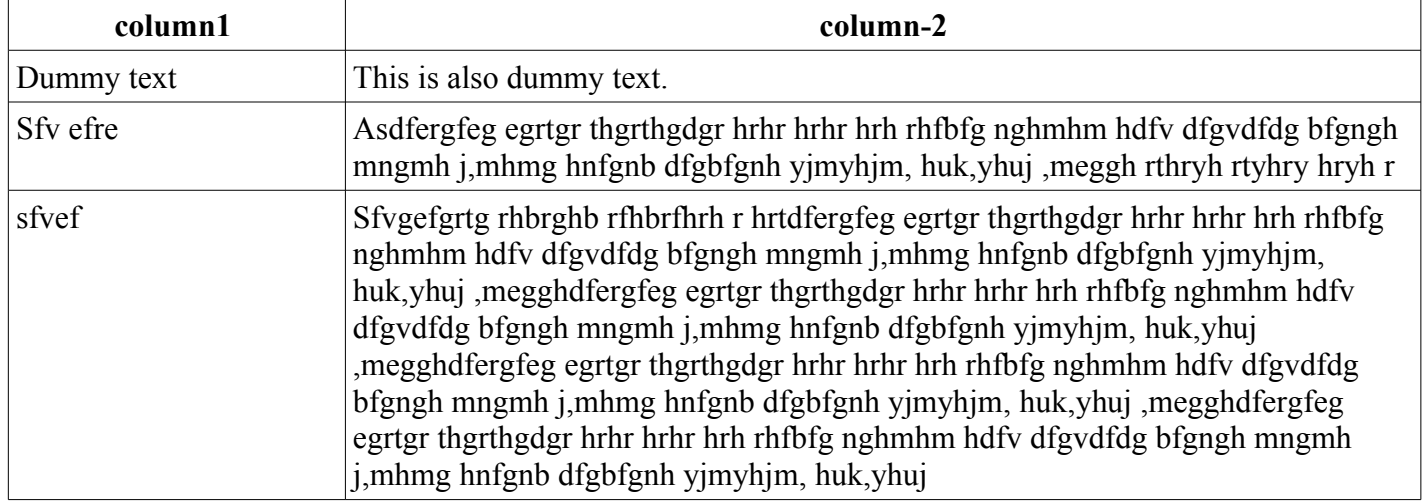